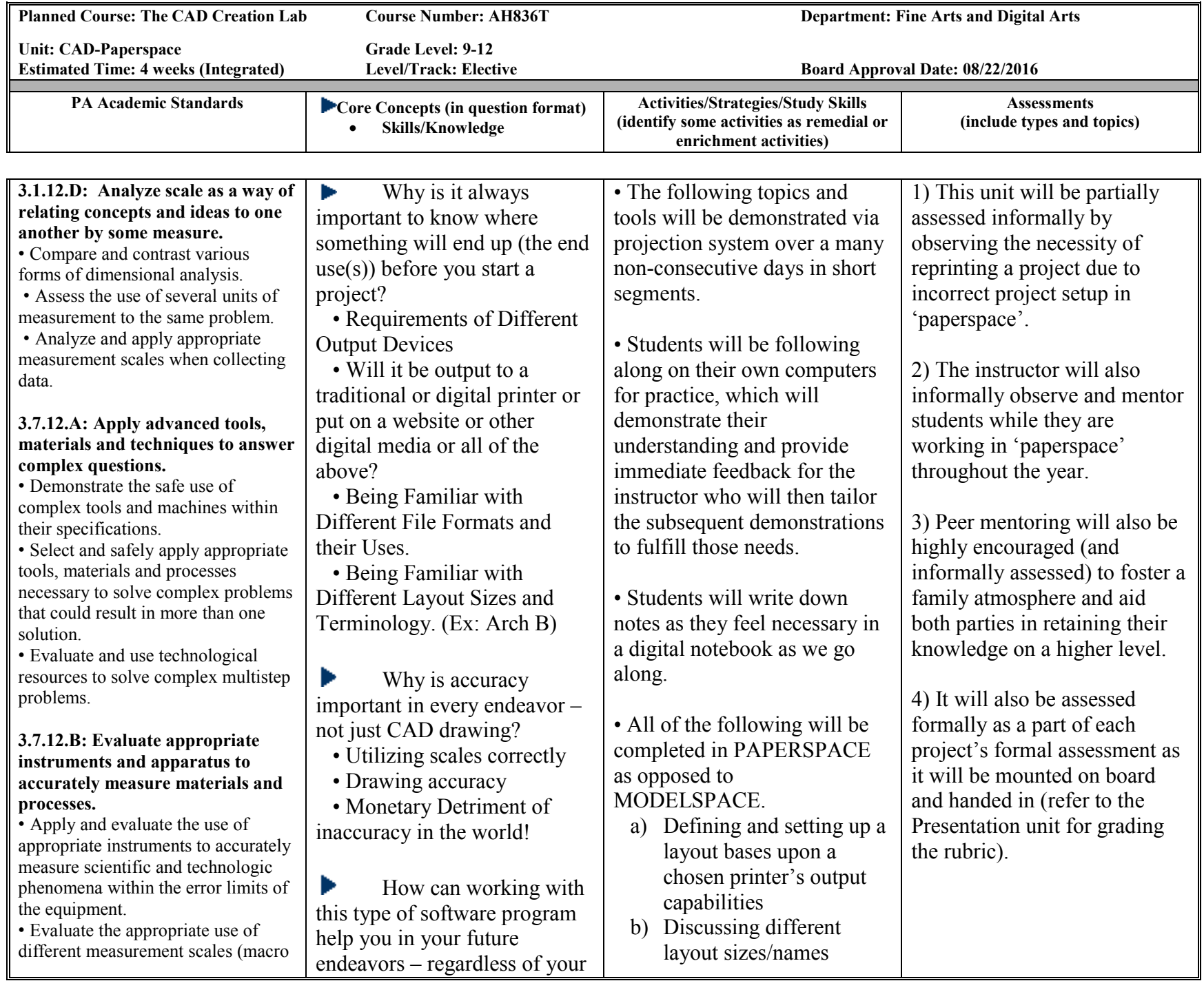

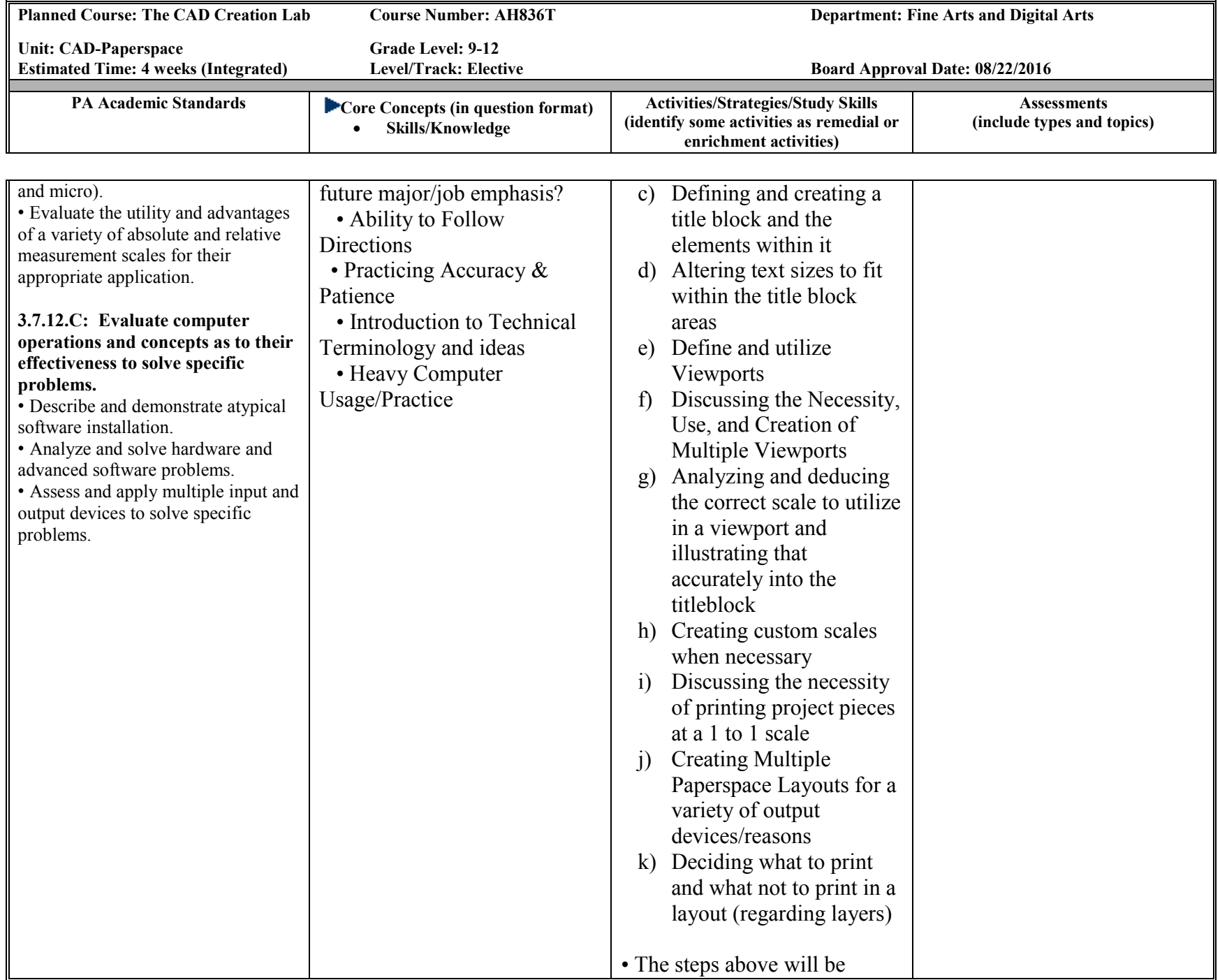

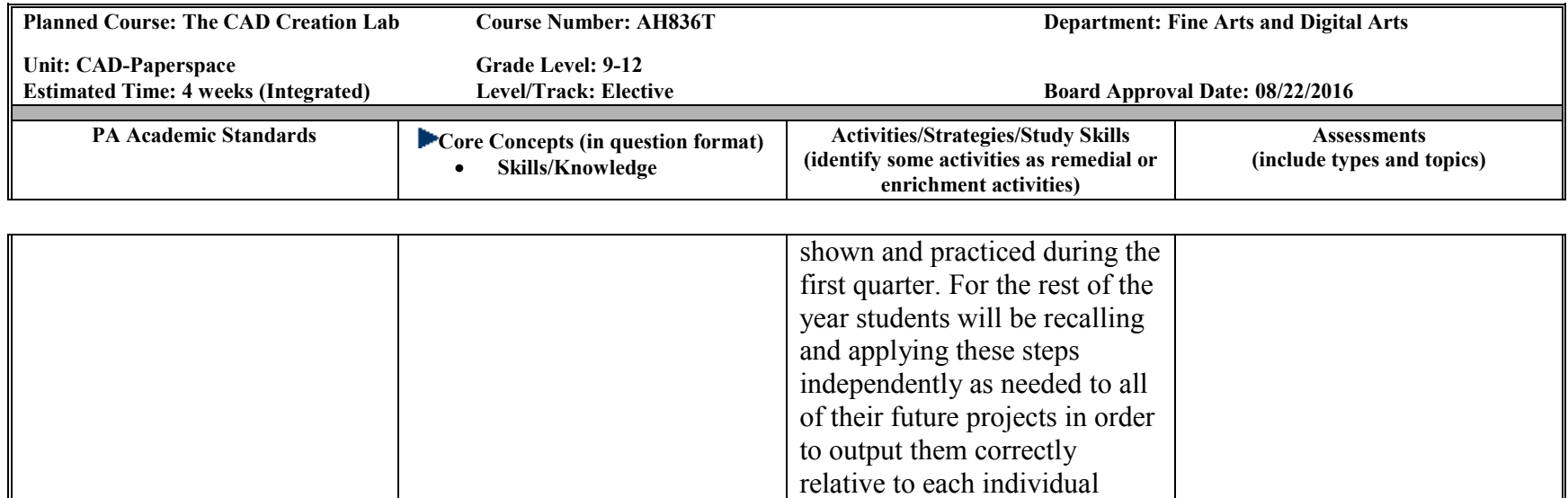

projects' requirements. (remedial/enrichment as needed on an individual basis)